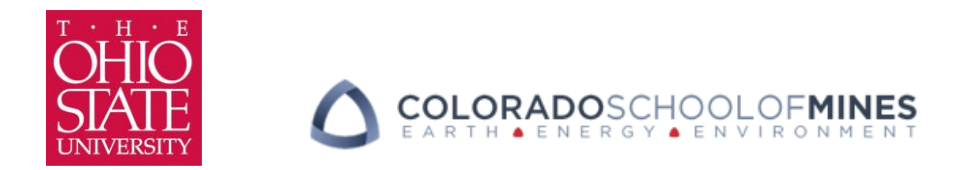

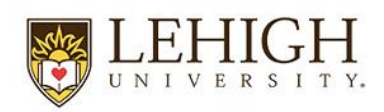

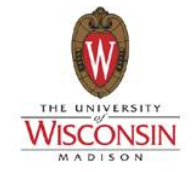

# IPM10: Computational Process Modeling for Additive Manufacturing (OSU)

Stacey Bagg<sup>1</sup> and Dr. Wei Zhang<sup>2</sup> January 27, 2014 **<sup>1</sup> NASA Marshall Space Flight Center (MSFC) <sup>2</sup> The Ohio State University**

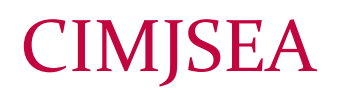

# Introduction / Review

- Industrial Relevance
	- Optimize material build parameters with reduced time and cost through modeling
- Goals of the project
	- Model microstructure evolution in a powder-bed additive manufacturing process, using thermal modeling from Applied Optimization and Simultaneous Transformation Kinetics modeling at OSU.
	- Validate model using metallography from coupons manufactured at MSFC using Cusing M2 powder-bed system and in-situ data acquisition from QM Meltpool.
- Objectives set for the first year
	- Build samples on Cusing M2 machine and record data using QM Meltpool. Share data and parameters with AO for calibration of powder-bed AM process model.
	- Conduct metallography on samples produced
	- Begin calibration and modeling of STK at OSU.
	- Project started June 2013

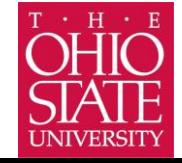

## Project Milestones and Timing

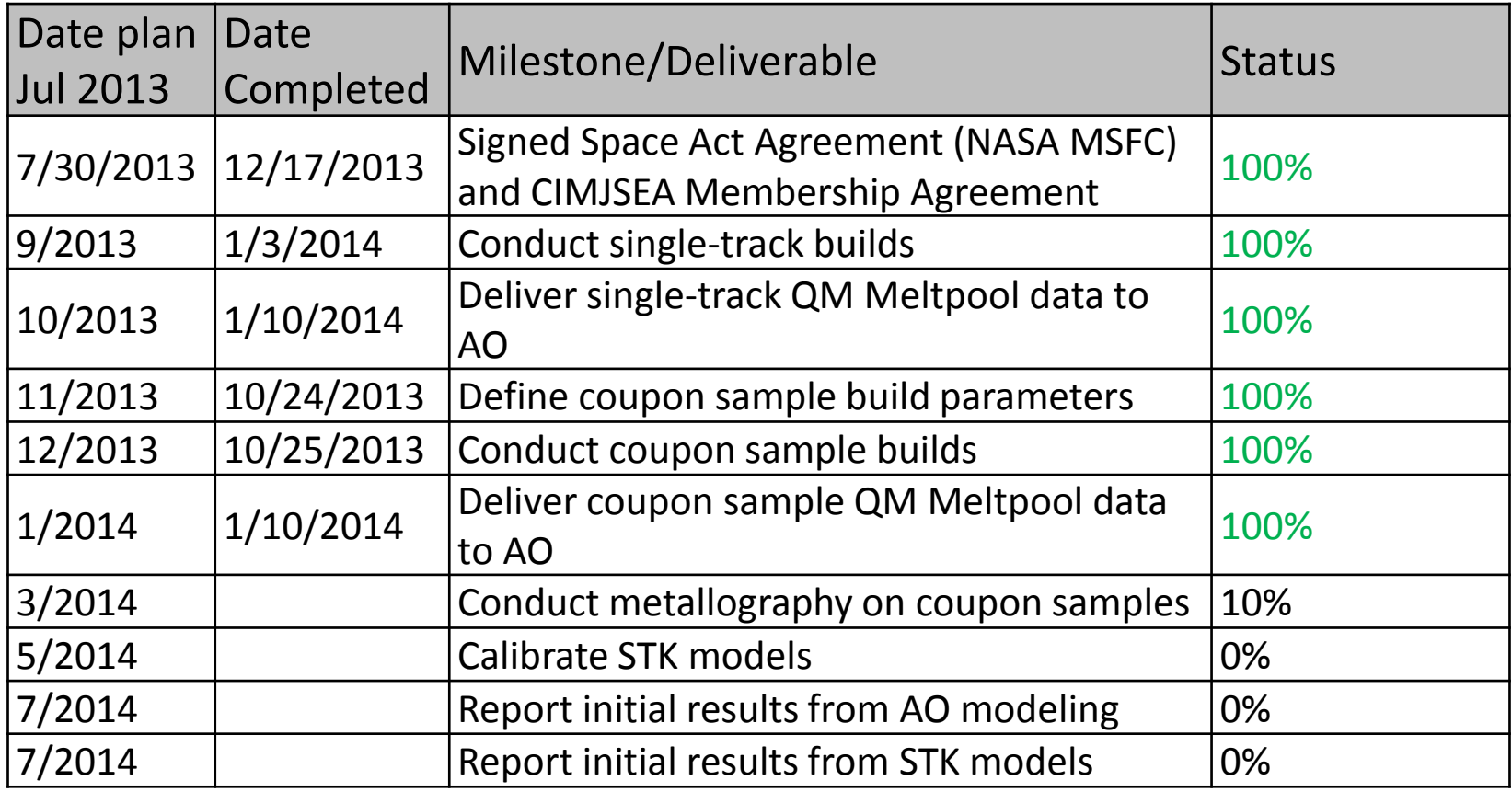

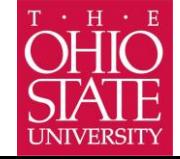

# QM Meltpool Data

- QM Meltpool is Concept Laser GmbH in-situ quality management module
	- A high-speed IR Camera measures the integrated intensity of the IR radiation and captures images. Software determines from camera images how many pixels are within a threshold color level corresponding to molten material.
	- A Photodiode measures the brightness intensity of the melt pool.

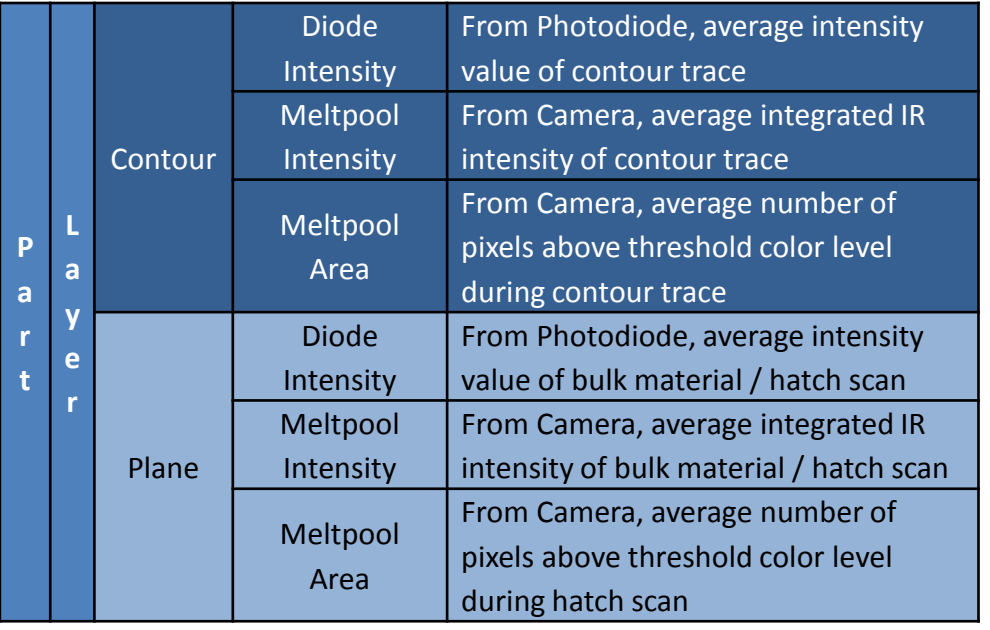

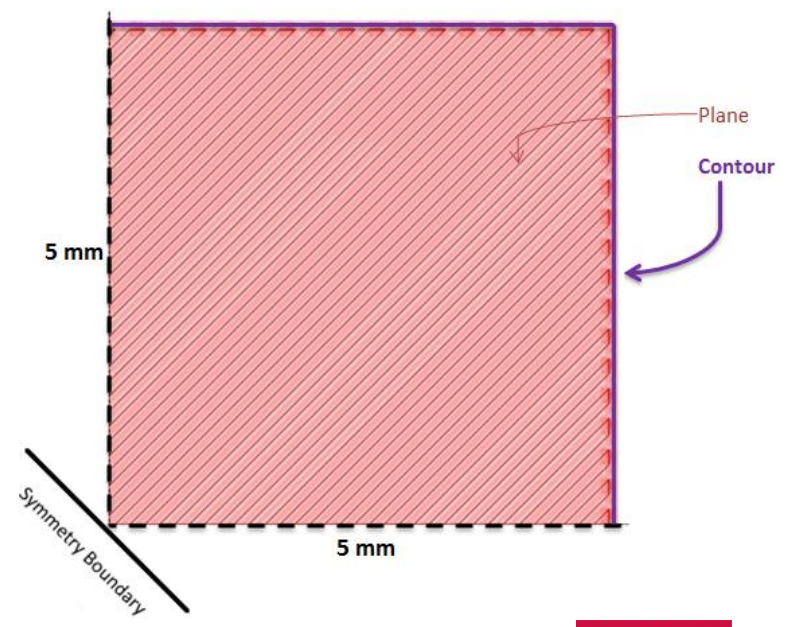

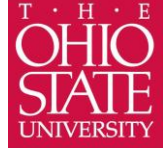

### Powder Bed AM Experiments

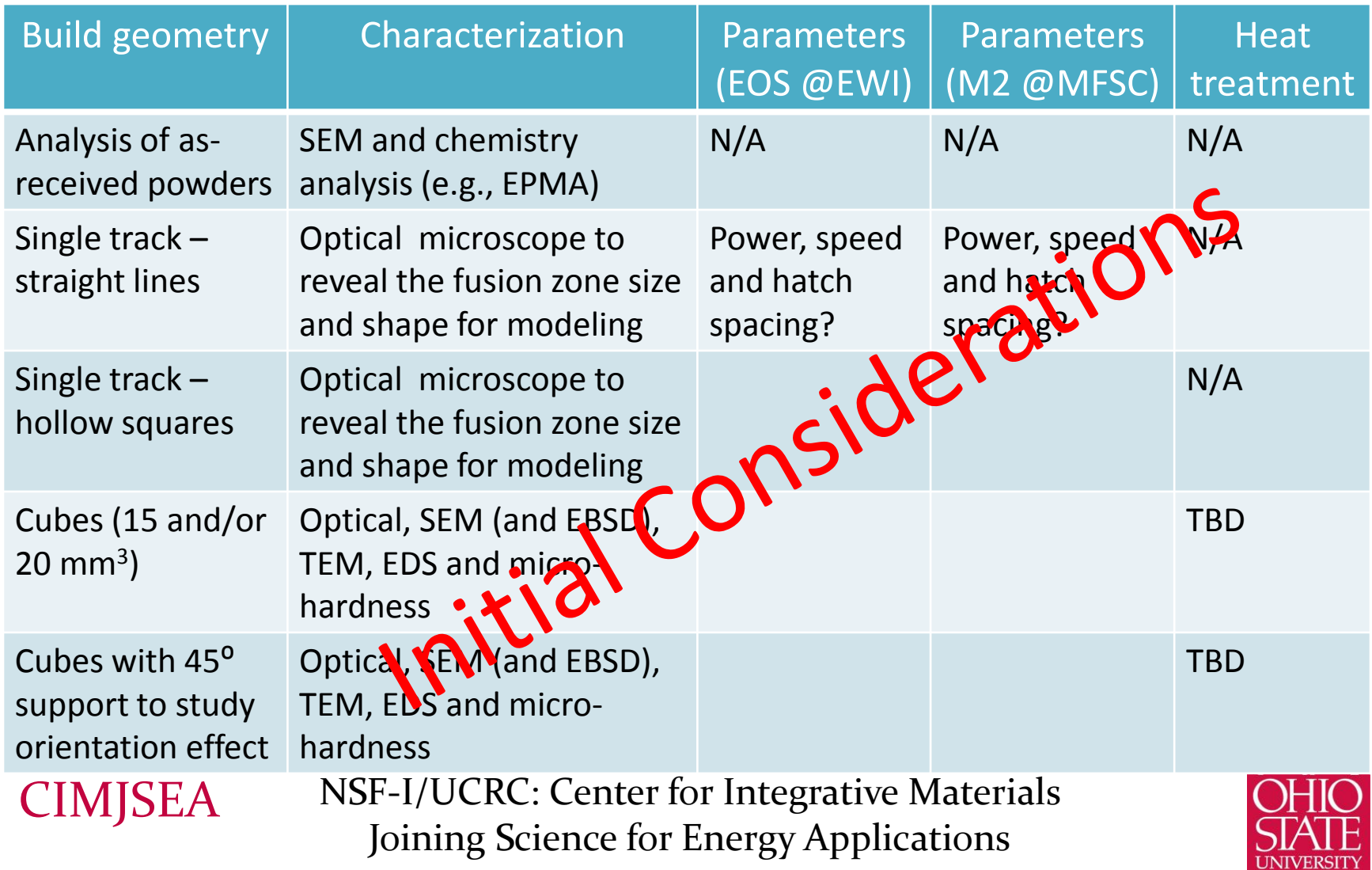

# Single Track Builds

- Ultimately 3 cases of "single tracks"
	- 1.) Track on SS build plate with no powder
	- 2.) Track on SS build plate with 1, 2, 3 layers of powder
	- 3.) Track on In718 build with  $1 10$  layers of powder
- For single track, a continuous laser path is desired; Machine control only allows this for part contours (e.g. geometry perimeters)
	- "Single Track" geometry is therefore defined as a rectangle perimeter
- All samples have been built using In718 powder in the Concept Laser M2, and QM Meltpool data were compiled and provided to Applied Optimization, OSU and EWI, and are available to other CIMJSEA members upon request

Red line is laser path, blue line is CAD OML geometry definition and red shade is presumed final track geometry

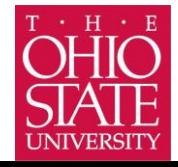

### 1.) Track on SS build plate with no powder

### • 2 cases considered

- 28 lines using the same power and speed (record variability in process)
- 8 sets of parameters (power and speed); 3 tracks each for statistical significance

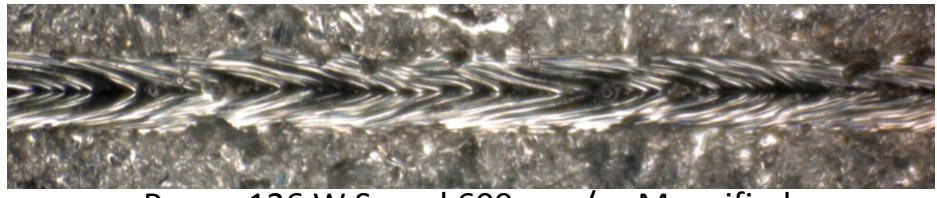

Power 126 W Speed 600 mm/s - Magnified

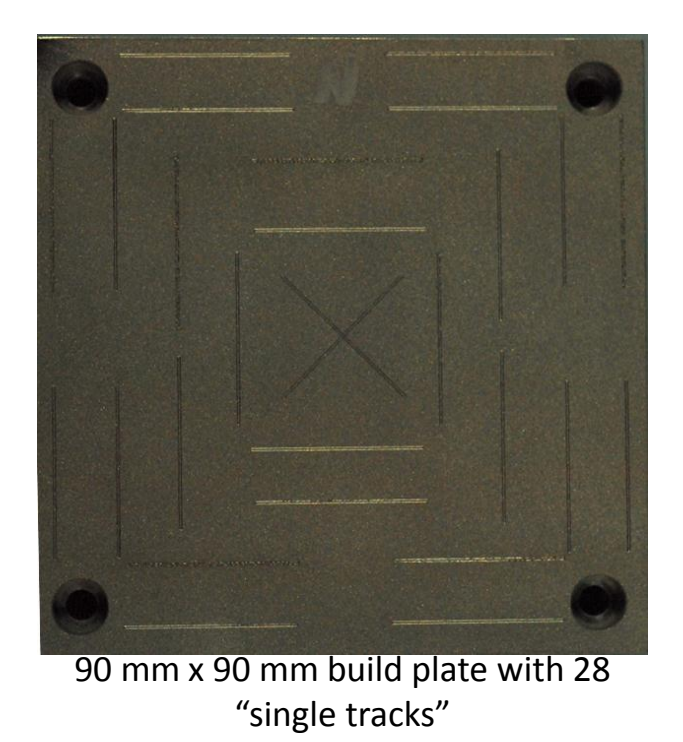

Power 126 W Speed 600 mm/s

Power 321 W Speed 850 mm/s

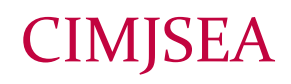

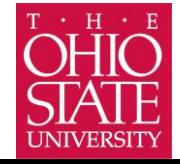

### 2.) Track on SS build plate with 1, 2, 3 layers of powder

• 8 sets of parameters (power, speed) over 3 layers of In718 powder

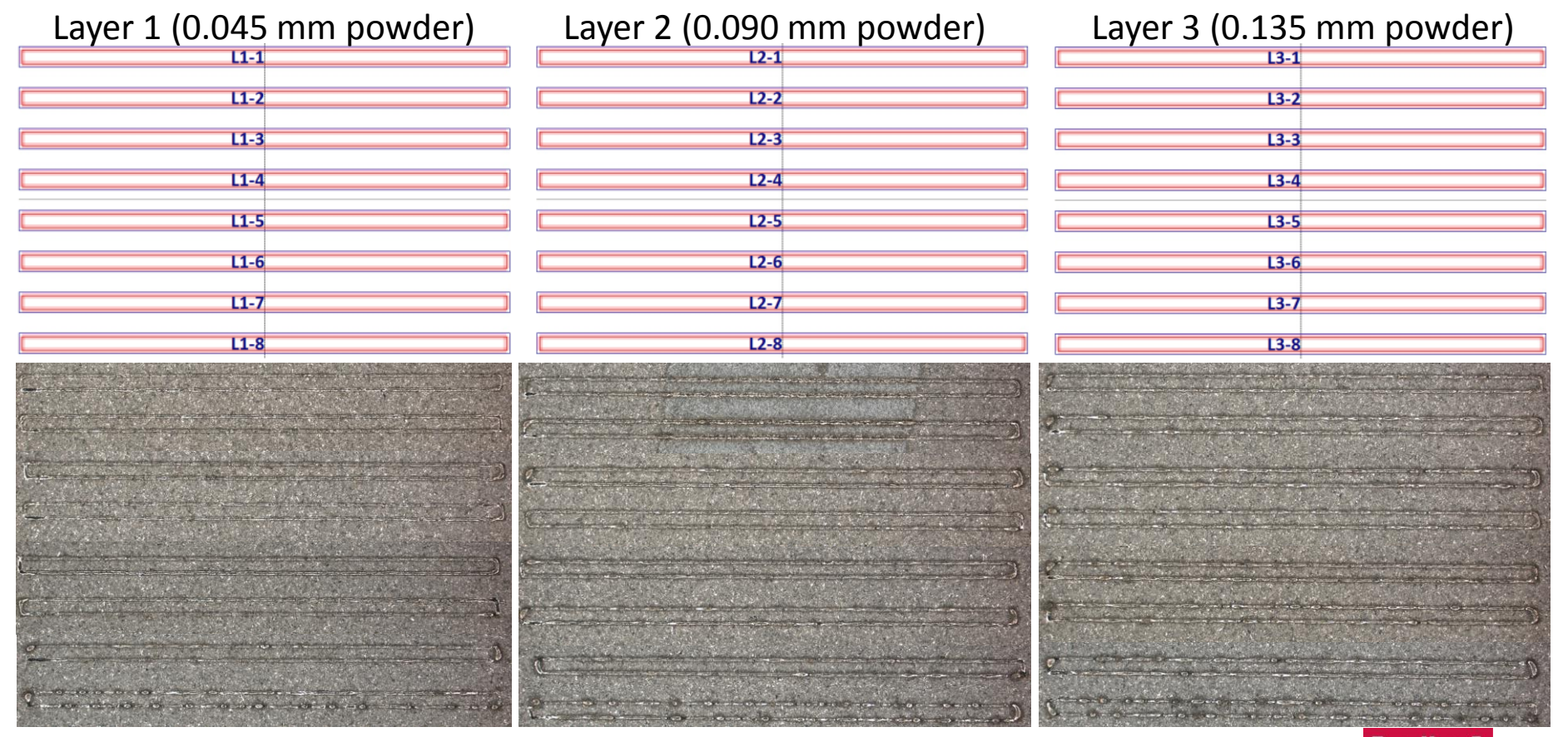

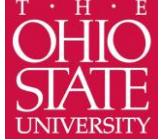

### 3.) Track on In718 build with 1 – 10 layers of powder

- Scanning on previously deposited material rather than SS build plate is a more realistic situation
- Printed single tracks on previously printed stepped base geometry
	- Same parameters for base and its single tracks
	- 8 sets of parameters (speed, power)
	- 10 mm x 10 mm x 1 mm base
	- Steps are 1 layer thick x 1mm wide
	- One layer of powder on "top" step, and subsequent steps will have 2, 3, 4… layers

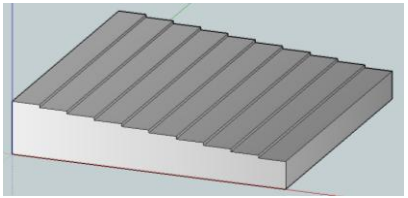

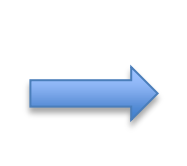

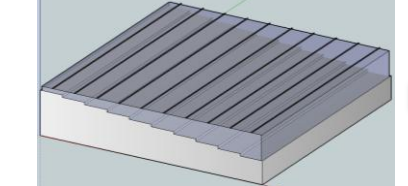

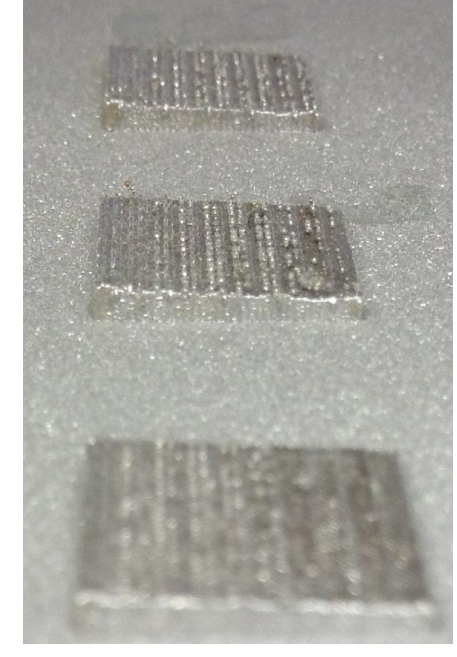

As-built single tracks on In718 bases

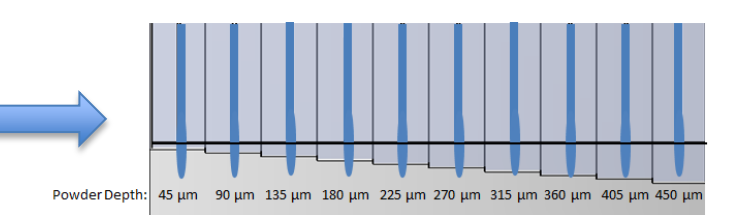

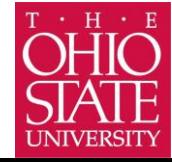

## Coupon Builds

- Printed 15 mm x 15 mm x 15 mm cubes at 36 different parameter sets using In718 powder in the Concept Laser M2 machine
- QM Meltpool data for all 36 samples were compiled and provided to Applied Optimization, OSU and EWI, and are available to other CIMJSEA members upon request
- Samples representing 8 parameter sets corresponding to single tracks have been mounted and polished; metallography forthcoming

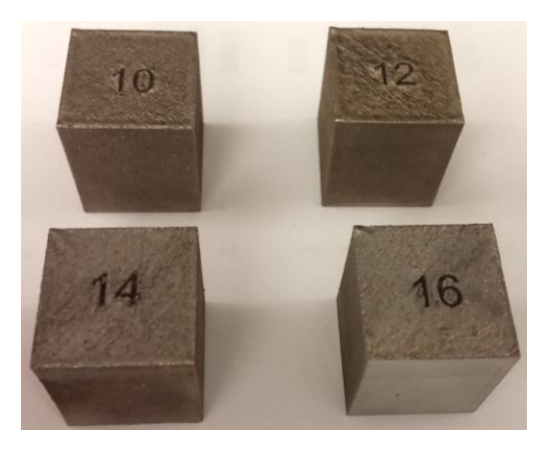

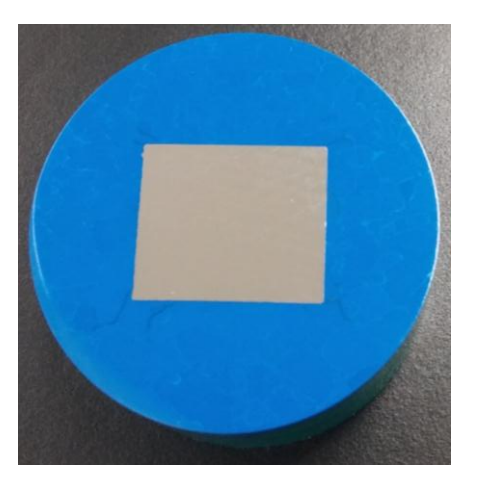

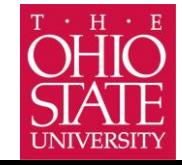

## QM Meltpool Data

- Diode Intensity highly linear with Power
- Melt Pool Area highly proportional to Melt Pool Intensity

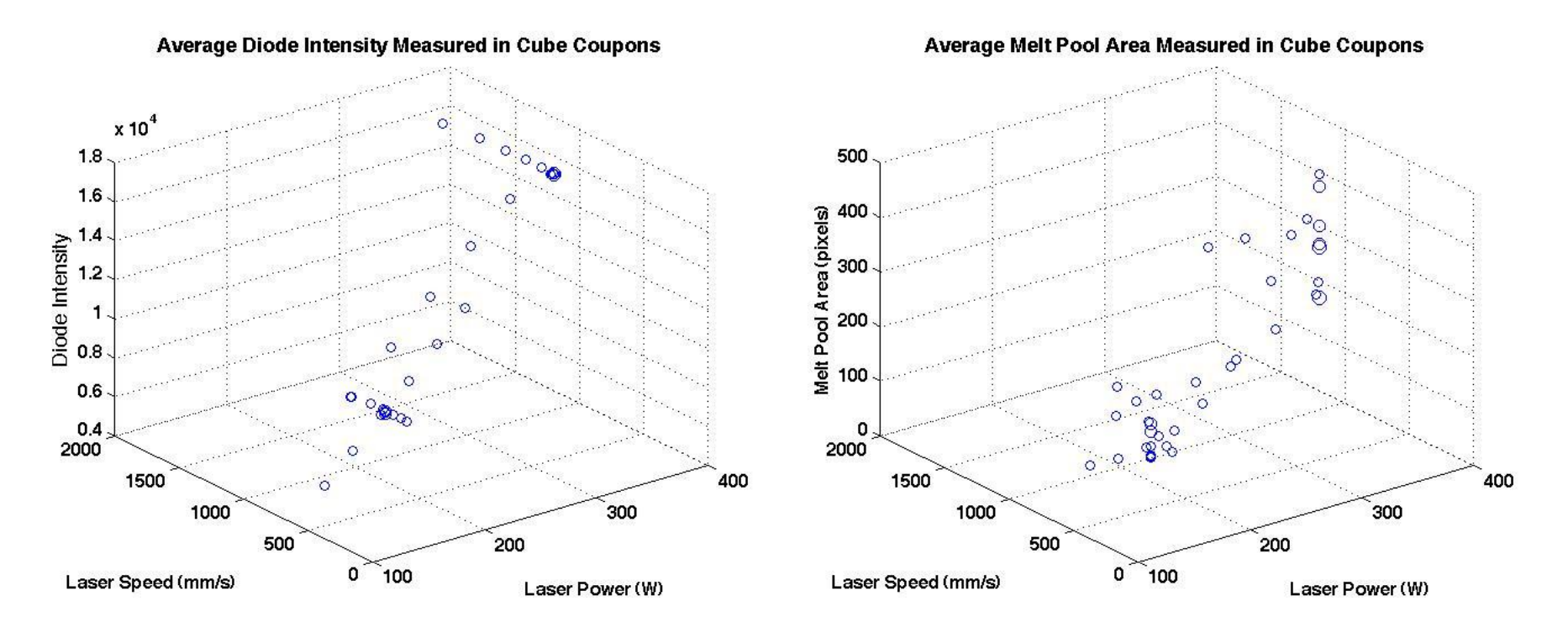

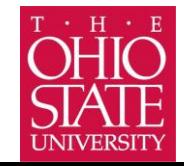

### Next Steps

- Examine weld bead geometry and provide data to AO
	- Image and record shape and geometry of weld "scallops"
- Examine microstructure to understand microstructural evolution to as-built condition
	- Record grain shape, size, orientation, EBSD
	- Compare bottom and top layers
- Measure and record micro-hardness over the height of the samples (build direction)
- Evaluate samples for porosity, cracking (inter-dendritic, liquation), dendrite arm spacing, TEM, Microprobe, etc. as determined by team after initial results reported
- Begin calibration and modeling of STK at OSU

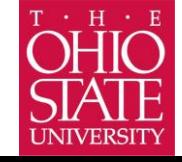

### Questions?

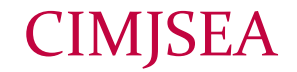

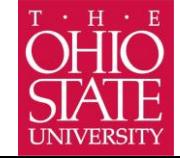